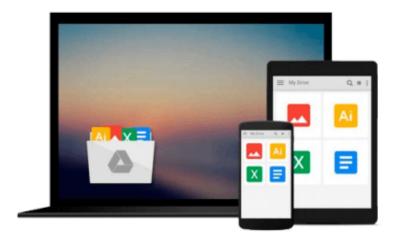

# Introduction To Numerical Analysis Using MATLAB with CD-ROM(Mathematics) (Computer Science)

Rizwan, Ph.D. Butt

Download now

<u>Click here</u> if your download doesn"t start automatically

### Introduction To Numerical Analysis Using MATLAB with CD-**ROM(Mathematics) (Computer Science)**

Rizwan, Ph.D. Butt

#### Introduction To Numerical Analysis Using MATLAB with CD-ROM(Mathematics) (Computer Science) Rizwan, Ph.D. Butt

Numerical analysis is the branch of mathematics concerned with the theoretical foundations of numerical algorithms for the solution of problems arising in scientific applications. Designed for courses in numerical analysis and as a reference for practicing engineers and scientists, this book presents the theoretical concepts of numerical analysis and the practical justification of these methods through computer examples with the latest version of MATLAB. The book addresses a variety of questions ranging from the approximation of functions and integrals to the approximate solution of algebraic, transcendental, differential and integral equations, with particular emphasis on the stability, accuracy, efficiency and reliability of numerical algorithms. The CD-ROM which accompanies the book includes source code, a numerical toolbox, executables, and simulations. FEATURES\*Presents each numerical method by first providing examples and geometric motivation, then the steps to perform the computation, and finally the mathematical derivation of the process \*Provides short programs in MATLAB that can be used for scientific applications with or without modifications \*Shows the visual representation of mathematical concepts in 2D graphics and is compatible with the current MATLAB v.7.5. \*Accompanied by a CD-ROM featuring source code, executables, figures, and simulations \*Includes an introduction to MATLAB commands \*Features an Instructor's Resource Disc for use as a textbook BRIEF TABLE OF CONTENTS 1. Number Systems and Errors. 2. Nonlinear Equations. 3. Systems of Linear Equations. 4. Approximating Functions. 5. Numerical Differentiation and Integration. 6. Ordinary Differential Equations. 7. The Eigenvalue problems. Appendix A. Mathematical Preliminaries. B. Introduction to MATLAB.

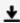

**▼ Download** Introduction To Numerical Analysis Using MATLAB wi ...pdf

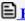

Read Online Introduction To Numerical Analysis Using MATLAB ...pdf

Download and Read Free Online Introduction To Numerical Analysis Using MATLAB with CD-ROM(Mathematics) (Computer Science) Rizwan, Ph.D. Butt

#### From reader reviews:

#### **Donald Hidalgo:**

The book Introduction To Numerical Analysis Using MATLAB with CD-ROM(Mathematics) (Computer Science) can give more knowledge and also the precise product information about everything you want. Exactly why must we leave the best thing like a book Introduction To Numerical Analysis Using MATLAB with CD-ROM(Mathematics) (Computer Science)? A few of you have a different opinion about e-book. But one aim that will book can give many facts for us. It is absolutely correct. Right now, try to closer with your book. Knowledge or information that you take for that, it is possible to give for each other; it is possible to share all of these. Book Introduction To Numerical Analysis Using MATLAB with CD-ROM(Mathematics) (Computer Science) has simple shape however you know: it has great and big function for you. You can appear the enormous world by wide open and read a book. So it is very wonderful.

#### **Ronald Johnson:**

Precisely why? Because this Introduction To Numerical Analysis Using MATLAB with CD-ROM(Mathematics) (Computer Science) is an unordinary book that the inside of the publication waiting for you to snap that but latter it will jolt you with the secret this inside. Reading this book beside it was fantastic author who write the book in such incredible way makes the content inside of easier to understand, entertaining means but still convey the meaning totally. So , it is good for you because of not hesitating having this ever again or you going to regret it. This phenomenal book will give you a lot of advantages than the other book have got such as help improving your talent and your critical thinking method. So , still want to hesitate having that book? If I were you I will go to the reserve store hurriedly.

#### **Marshall Jackson:**

Introduction To Numerical Analysis Using MATLAB with CD-ROM(Mathematics) (Computer Science) can be one of your beginner books that are good idea. All of us recommend that straight away because this guide has good vocabulary which could increase your knowledge in vocabulary, easy to understand, bit entertaining but nevertheless delivering the information. The article writer giving his/her effort to put every word into satisfaction arrangement in writing Introduction To Numerical Analysis Using MATLAB with CD-ROM(Mathematics) (Computer Science) yet doesn't forget the main level, giving the reader the hottest in addition to based confirm resource information that maybe you can be one among it. This great information could drawn you into brand-new stage of crucial thinking.

#### **Keith Vanwagoner:**

In this particular era which is the greater individual or who has ability to do something more are more important than other. Do you want to become among it? It is just simple way to have that. What you are related is just spending your time not much but quite enough to enjoy a look at some books. One of many books in the top record in your reading list is Introduction To Numerical Analysis Using MATLAB with

CD-ROM(Mathematics) (Computer Science). This book which is qualified as The Hungry Hillsides can get you closer in growing to be precious person. By looking right up and review this publication you can get many advantages.

Download and Read Online Introduction To Numerical Analysis Using MATLAB with CD-ROM(Mathematics) (Computer Science) Rizwan, Ph.D. Butt #I18QPVRZ6F5

## Read Introduction To Numerical Analysis Using MATLAB with CD-ROM(Mathematics) (Computer Science) by Rizwan, Ph.D. Butt for online ebook

Introduction To Numerical Analysis Using MATLAB with CD-ROM(Mathematics) (Computer Science) by Rizwan, Ph.D. Butt Free PDF d0wnl0ad, audio books, books to read, good books to read, cheap books, good books, online books, books online, book reviews epub, read books online, books to read online, online library, greatbooks to read, PDF best books to read, top books to read Introduction To Numerical Analysis Using MATLAB with CD-ROM(Mathematics) (Computer Science) by Rizwan, Ph.D. Butt books to read online.

Online Introduction To Numerical Analysis Using MATLAB with CD-ROM(Mathematics) (Computer Science) by Rizwan, Ph.D. Butt ebook PDF download

Introduction To Numerical Analysis Using MATLAB with CD-ROM(Mathematics) (Computer Science) by Rizwan, Ph.D. Butt Doc

Introduction To Numerical Analysis Using MATLAB with CD-ROM(Mathematics) (Computer Science) by Rizwan, Ph.D. Butt Mobipocket

Introduction To Numerical Analysis Using MATLAB with CD-ROM(Mathematics) (Computer Science) by Rizwan, Ph.D. Butt EPub